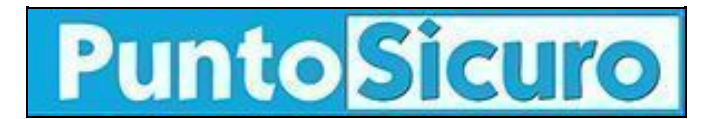

## **[ARTICOLO DI PUNTOSICURO](https://www.puntosicuro.it/ambiente-C-94/mud-2007-prepararsi-alla-scadenza-AR-6900/)**

## **[Anno 9 - numero 1680 di giovedì 29 marzo 2007](https://www.puntosicuro.it/sommario-num-1680/)**

## **MUD 2007: prepararsi alla scadenza**

*Disponibile on line il software per la compilazione del Modello Unico di Dichiarazione ambientale.*

Pubblicità

Scade il 30 aprile 2007 il termine per la compilazione del Modello Unico di Dichiarazione ambientale da parte delle aziende che ne hanno l'obbligo.

Per la compilazione del MUD 2007, l'APAT (Agenzia per la protezione

dell'ambiente e per i servizi tecnici) ha reso disponibile un software, predisposto da Ecocerved, per la compilazione di tale dichiarazione su supporto informatico, così come previsto dalle istruzioni per la compilazione del MUD - Comunicazione Rifiuti contenute nel D.P.C.M. del 24/12/02 e dalle istruzioni per la compilazione del MUD - Comunicazione Veicoli Fuori Uso contenute nel D.P.C.M. del 22/12/04.

Il set up del software è scaricabile [qui](http://www.apat.gov.it/site/_Files/Software/MUD/SoftwareMUD2007.zip). (file zip 2,2 Mb)

In previsione della scadenza di fine aprile l'Apat ha predisposto un documento recante le [note alla compilazione del Capitolo I -](http://www.apat.gov.it/site/_Files/Software/MUD/NoteCompilazioneCap_I.pdf) [Sezione veicoli fuori uso.](http://www.apat.gov.it/site/_Files/Software/MUD/NoteCompilazioneCap_I.pdf)

[Per informazioni sulle tipologie di aziende che devono presentare il MUD, anche alla luce delle novità introdotte dal nuovo codice ambientale (D. Lgs. 152/2006), segnaliamo una [scheda della Camera di Commercio di Milano.](http://www.mi.camcom.it/show.jsp?page=50758) ]

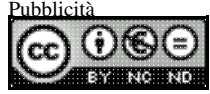

Questo articolo è pubblicato sotto una [Licenza Creative Commons.](http://creativecommons.org/licenses/by-nc-nd/2.5/it/)

**[www.puntosicuro.it](https://www.puntosicuro.it/)**